# **Photoshop CS5 HACK**

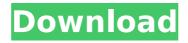

1/4

## **Photoshop CS5 Crack + Download**

\* Adobe Photoshop Elements : A simple, affordable program that provides a lot of basic image-manipulation capabilities. \* \_Adobe Photoshop\_ : The professional-level program that is still the industry standard for editing and manipulating raster images. \* \_Photoshop CC\_ : The latest version of Photoshop, which is available in both Windows and Mac editions. It is a recommended upgrade for those still using the old versions. The new software features new capabilities such as facial recognition and a real-time workspace, in which objects are tagged and then placed. ## Adjusting Lighting in Photoshop Lighting is a critical issue when dealing with images, as it affects the mood and moods of the scenes depicted in the photographs. You can adjust the quality of light on a photograph by adjusting exposure, tinting, color, and color temperature. The main issue to consider when adjusting the lighting is how well the image matches the mood you want. If you want a photograph to portray a sultry female, for example, then a yellowish-orange light (corresponding to warm colors) will best achieve that mood, and your choices will be limited to those with that color temperature. Exposure refers to how much light the exposure sensor (or film) receives, and it is controlled by a shutter speed in conjunction with an aperture setting. The shutter speed controls how long the shutter stays open to allow light to hit the sensor, while the aperture setting affects how much light is allowed to pass through the lens. Aperture sizes typically start with a f-stop number and then are followed by an f-number. You want to open the aperture setting (which becomes a smaller number, like 1/2-stop) as far as possible without allowing too much light in. When the aperture number reaches a 1, the lens is fully open. Figure 9-2 shows the effects of a 1/2-stop aperture and a 1-stop aperture. As the aperture is made smaller, the number of rays of light that are allowed in is decreased. The small hole at the center of the image (called a circular exposure area ) is a prime example of why it's important to stay just above that number. As you make the aperture smaller, the area at the center of the image becomes smaller, so your ability to control depth of field is reduced. \*\*Figure 9-2:\*\* The larger the aperture, the more light passes through the lens

## **Photoshop CS5 Crack 2022**

You may have heard of Photoshop before and it is often time-consuming to learn it and then use it to create graphics. Now, this is one of the most important applications for a graphic designer because it is the best tool for creating the look of any web page. We've compiled a list of the best Photoshop tools to help you with the creation of any graphic design. Best Photoshop Tools for Designers 1. Photoshop Compatible Files This is a simple tool that allows you to add different file formats for you to use to create templates, graphics, buttons, anything you want. This is very helpful because you don't have to use one particular file format such as.PSD or.PNG. You can use many different formats and files, so it's easy for you to choose the right format for your design. This is a simple tool that allows you to add different file formats for you to use to create templates, graphics, buttons, anything you want. This is very helpful because you don't have to use one particular file format such as PSD or PNG. You can use many different formats and files, so it's easy for you to choose the right format for your design. 2. Gradient Generator This is the perfect tool for creating drop shadows and lighting. It allows you to change the gradient color, line color, the size, the luminosity, the opacity and transparency of each part of the gradient. This is the perfect tool for creating drop shadows and lighting. It allows you to change the gradient color, line color, the size, the luminosity, the opacity and transparency of each part of the gradient. 3. Image Isometric Generator This is a tool that allows you to create an isometric view of any image. You can adjust the lightness and the transparency of each layer of the image to create a realistic and complete isometric view of the image. This is a tool that allows you to create an isometric view of any image. You can adjust the lightness and the transparency of each layer of the image to create a realistic and complete isometric view of the image. 4. GIF Animation Creator This is an excellent tool to create a GIF animation and it's a simple to use. It is amazing for any kind of design to add a slight change to your designs or create an animated graphic 388ed7b0c7

# Photoshop CS5 Crack + (LifeTime) Activation Code [Latest-2022]

Applying a filter is also one of the most popular features of Photoshop. This tool can be used to alter the look of an image by altering it such as creating an old style graphic effect. These tutorials cover basic uses for filters, stamping, and drawing in Photoshop. We also cover these tools in-depth in Chapter 4: Painting in Photoshop. Photoshop also comes with a well-stocked directory of tools and effect that include text and handwriting, adding flames and warps, creating a collage, adding special effects, and more. To make sure you have a healthy toolbox, take a look at the individual chapters of this book, including Chapter 5: Using Effects; Chapter 6: More Effects; and Chapter 7: More Effects.

## What's New In Photoshop CS5?

The Healing Brush can be used to remove small or big areas of an image, such as p How To: Make custom art brushes with Photoshop The following instructions will help you create the original custom art brushes for the exclusive Photoshop Brushes Pack For Photographers. It will also help you create your own custom Photoshop brushes and save them as layered Photoshop PSD brushes. Today I will guide you step by step in how to create custom art brushes for the Photoshop Brushes Pack For Photographers. The Photoshop Brushes Pack For Photographers is an awesome collection of custom and unique art brushes for Photoshop. It's free and you can download it here. Photoshop Brushes Pack For Photographers Intro This Photoshop Brushes Pack for Photographers is one of the best custom art brush packs available on the web and it's totally free to use. It contains 30 unique and unique custom brushes for photoshop that will redefine your creativity to a whole new level. This free Photoshop brushes pack will bring you a huge inspiration to create new and beautiful art and design projects for you to use. The Photoshop Brushes Pack for Photographers includes the most advanced custom brush presets and hand painted variations of them. You will see yourself a new and more professional creative workflow is possible. I'll guide you through each tutorial step by step, and you can save or copy your work. In this Photoshop Brushes Pack for Photographers intro you will learn about: This tutorial will show you how to create a blended brush for using in your next design project. You'll learn how to work with a brush to simulate the effect of a water-color pen or paintbrush. You'll learn about custom brushes for Photoshop and how to save it as a Photoshop brushes preset. How To Create a Blended Photoshop Brushes The following instructions will help you create a blended brush for using in your next design project. The following steps are based on a Photoshop CS6 / CS5 Tutorial and most of them are based on a Photoshop CS6 Tutorial from Adobe's website. In this first step you will make a new document for your brush or just choose the 'New Document' option from the file menu. Choose a size that is suitable for your design project. In this case we use 1080 px x 900 px. If you don't have any source images yet in Photoshop, you can select the 'Load

# **System Requirements For Photoshop CS5:**

Windows: Windows 7, 8.1, 10 Mac: OSX 10.8 or later Processor: Intel Core i3, 2GHz or better. RAM: 2 GB or more Graphics: OpenGL 2.0-capable or higher with 128MB or more video memory DirectX: DirectX 9.0c Storage: 50 MB available space for installation Sound Card: DirectX 9.0-capable A copy of Minecraft: Windows 10 Edition, Minecraft: Java Edition, Minecraft: Pocket Edition, Minecraft

#### Related links:

https://acaciasports.com/wp-content/uploads/2022/07/bailphil.pdf

https://rimimilophybetseal.wixsite.com/nimsiri/post/photoshop-2020-version-21-crack-with-serial-number-full-product-key

https://nbdsaudi.com/wp-content/uploads/2022/07/Photoshop\_CC\_2015\_version\_16.pdf https://openId.de/wp-content/uploads/2022/07/neeind.pdf

https://www.7desideri.it/photoshop-cc-crack-keygen-with-serial-number-with-license-code/

 $\underline{https://omidsoltani.ir/247593/photoshop-2022-version-23-0-1-with-key-free-download.html}$ 

https://financetalk.ltd/adobe-photoshop-cc-2015-full-product-key-x64-latest/

https://www.mjeeb.com/wp-content/uploads/2022/07/Photoshop\_CC\_2018\_Version\_19\_Mem\_Patch\_3264bit\_Latest2022.pdf

https://crystalshine.eu/wp-

content/uploads/2022/07/Photoshop\_2022\_Crack\_\_Serial\_Number\_\_Incl\_Product\_Key-1.pdf http://belcomcorp.com/wp-content/uploads/2022/07/Adobe\_Photoshop\_CS5\_Download.pdf

https://pzn.by/wp-content/uploads/2022/07/perand.pdf https://borisma4whp.wixsite.com/planenliatrin/post/adobe-photoshop-2021-version-22-2-crack-

file-only-activation-pc-windows

http://scalater.yolasite.com/resources/Adobe-Photoshop-CC-2014-Free-Download-

X64-2022-New.pdf

http://yogaapaia.it/archives/36062

https://2z31.com/photoshop-2022-for-pc-2022/

https://parsiangroup.ca/2022/07/photoshop-2021-version-22-4-3-mem-patch-2/

https://kireeste.com/adobe-photoshop-2022-version-23-2-crack-file-only-license-key-x64/

https://www.streetbutlers.com/photoshop-2021-version-22-free-download-3264bit/

https://wakelet.com/wake/ZMlj1ryXccoedvX4VkWI3

https://wakelet.com/wake/dT-XaM65BvCDMshi7pbTh

http://iptvpascher.com/?p=31821

http://tichct.ir/wp-content/uploads/2022/07/Photoshop\_CC\_2018\_serial\_number\_and\_product\_k ey\_crack\_\_With\_License\_Key\_WinMac.pdf

https://vega-eu.com/wp-content/uploads/2022/07/Photoshop\_CC\_2019\_version\_20.pdf

https://www.foodaly.it/wp-content/uploads/2022/07/Photoshop\_CC\_2015\_Product\_Key\_And\_Xforce\_Keygen\_Download\_X64\_Updated.pdf

https://allindiaherb.com/photoshop-2021-version-22-3-1-free-download-win-mac-updated-2022/

https://diaccoscibar.wixsite.com/searchramnomo/post/adobe-photoshop-2020-crack-full-version-latest-2022

https://sarahebott.org/wp-content/uploads/2022/07/petquyr.pdf

https://walter-c-uhler.com/wp-content/uploads/2022/07/wyamyke.pdf

http://fullmode.yolasite.com/resources/Adobe-Photoshop-CC-2019-Version-20-Mem-Patch--.pdf https://estudandoabiblia.top/adobe-photoshop-2022-version-23-0-crack-keygen-with-serial-

number-win-mac/